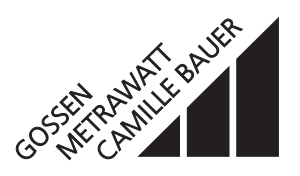

### für die Messung elektrischer Grössen in einem **Starkstromnetz**

Die Multi-Messumformer der Reihe **EURAX DME 4** (Bild 1) erfassen **gleichzeitig** mehrere Grössen eines elektrischen Netzes und verarbeiten sie zu 2 bzw. 4 analogen Ausgangsgrössen.

2 bzw. 4 Digitalausgänge sind zur Grenzwert-Überwachung oder Energie-Zählung einsetzbar. 2 Grenzwertausgänge lassen die Programmierung einer logischen Verknüpfung von bis zu je 3 Messgrössen zu.

Die **RS 232**-Schnittstelle an den Multi-Messumformern dient dazu, mittels PC und Software sowohl die Programmierung vornehmen als auch interessante Zusatzfunktionen abrufen zu können.

Programmieren lassen sich, um die wichtigsten Parameter zu nennen: alle üblichen Anschlussarten, die Messgrössen, die Bemessungswerte der Eingangsgrössen, das Übertragungsverhalten für jede Ausgangsgrösse usw.

Zu den Zusatzfunktionen zählen u.a.: der Netz-System-Check, die Anzeige der Messwerte auf dem Monitor des PCs, die Simulation der Ausgänge sowie der Druck von Typenschildern.

Die Messumformer erfüllen die wichtigen Anforderungen und Vorschriften hinsichtlich Elektromagnetischer Verträglichkeit **EMV** und **Sicherheit** (IEC 1010 bzw. EN 61 010). Sie sind nach **Qualitätsnorm** ISO 9001 entwickelt, gefertigt und geprüft.

### **Merkmale / Nutzen**

Gleichzeitige Messung mehrerer Grössen eines Starkstromnetzes / Vollständige Überwachung eines ungleichbelasteten Vierleiter-Drehstromnetzes. Nennstrom 1 bis 6 A, Nennspannung 57 bis 400 V (Phasenspannung) bzw. 100 bis 693 V (verkettete Spannung)

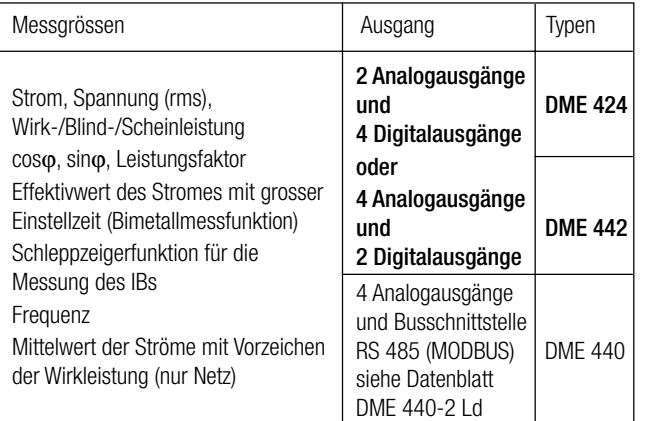

- Für alle Starkstrom-Netze und Messgrössen
- Bis 6 Ausgänge (2A + 4D oder  $4A + 2D$ )
- Bis 693 V Eingangsspannung (verkettete Spannung)
- Universelle Analogausgänge (programmierbar)
- Genau: U/I 0,2%, P 0,25% (unter Referenzbedingungen)
- Universelle Digitalausgänge (Zählergeber, Grenzwerte)
- Bis zu 2 bzw. 4 integrierte Energiezähler, Speicherung alle 203 s, Lebensdauer der Speicherung über 20 Jahre

 $\epsilon$ 

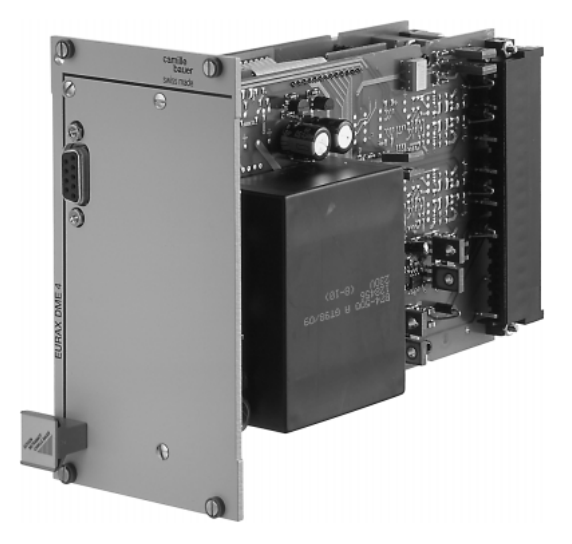

*Bild 1. EURAX DME 424 als Steck-Einschub für 19*″ *Baugruppenträger, Frontplattenbreite 14 TE.*

- Windows-kompatible Software mit Passwortschutz zum Programmieren, Daten analysieren, Simulation, Zählerstände abfragen/setzen
- AC/DC-Hilfsenergie durch Allstrom-Netzteil / Universell
- Steck-Einschub (Frontplattenbreite 14 TE) für 19" Baugruppenträger / Zeitgemässe Rack-Technik, systemfähig

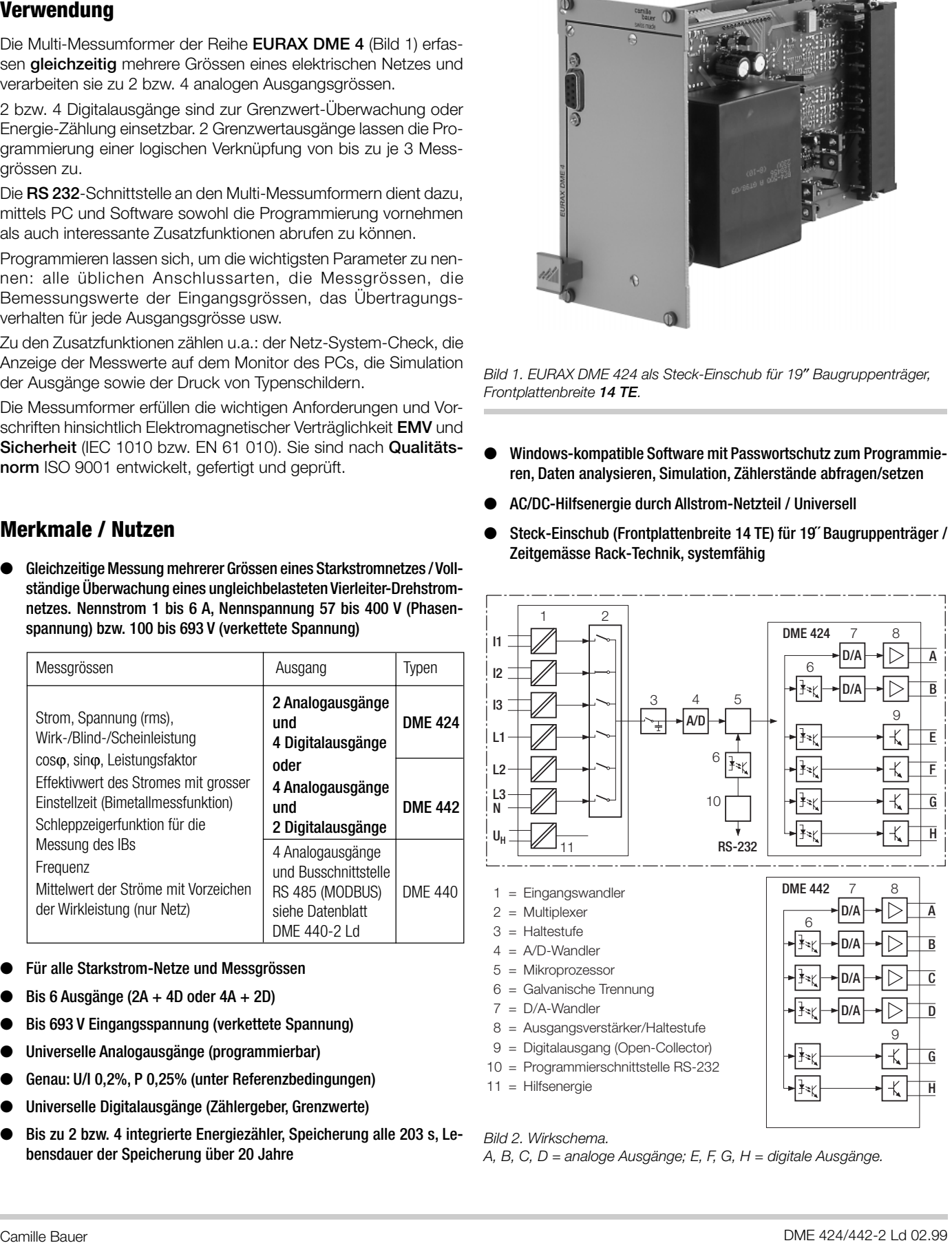

*Bild 2. Wirkschema.*

*A, B, C, D = analoge Ausgänge; E, F, G, H = digitale Ausgänge.*

# **Symbole und deren Bedeutung**

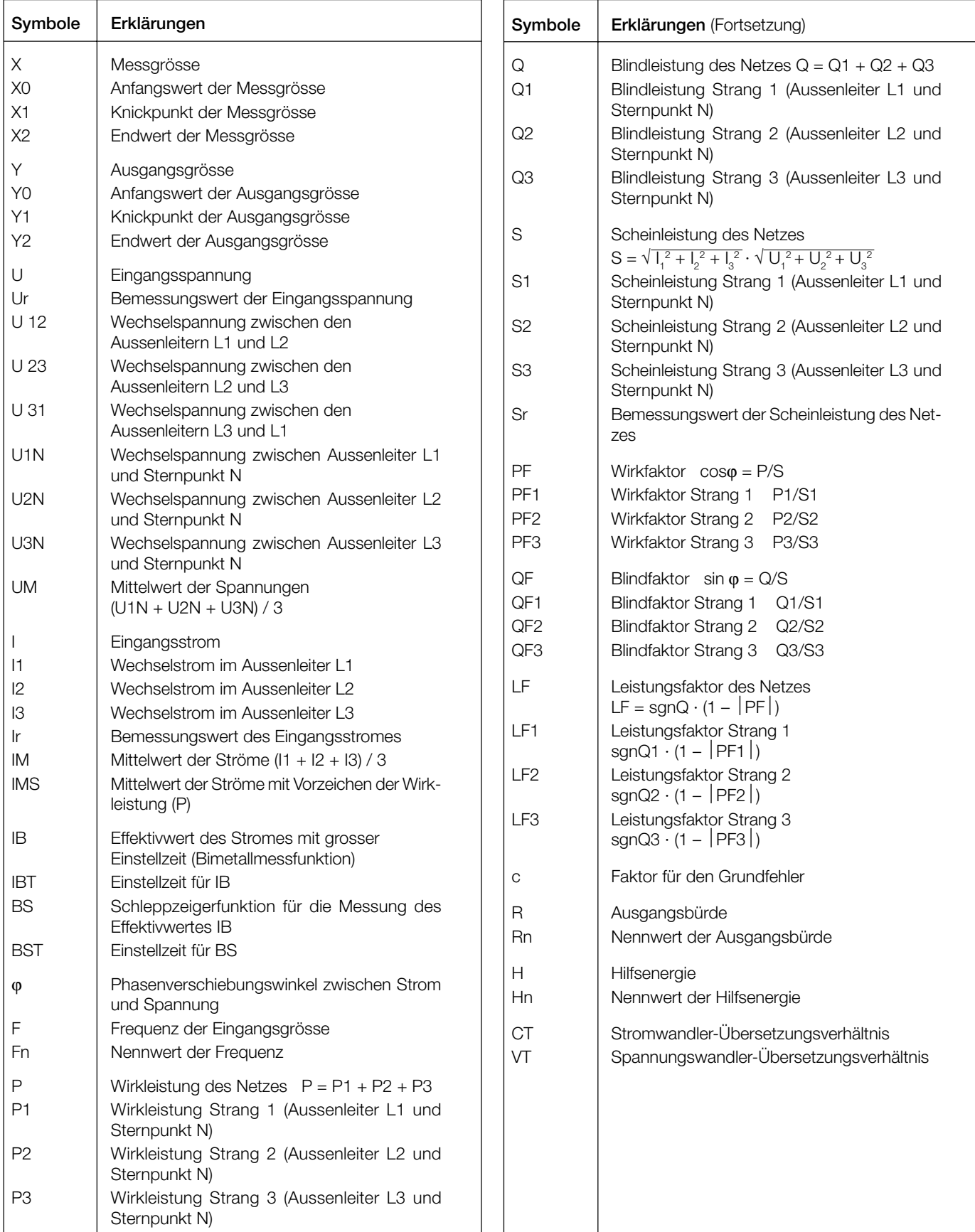

### **Angewendete Vorschriften und Normen**

### DIN EN 60 688 Messumformer für die Umwandlung von Wechselstromgrössen in analoge oder digitale Signale IEC 1010 bzw. EN 61 010 Sicherheitsbestimmungen für elektrische Mess-, Steuer-, Regel- und Laborgeräte EN 60529 Schutzarten durch Gehäuse (IP-Code) IEC 255-4 Abs. E5 High-frequency disturbance test (static relays only) IEC 1000-4-2, 3, 4, 6 Electromagnetic compatibility for industrialprocess measurement and control equipment VDI/VDE 3540, Blatt 2 Zuverlässigkeit von Mess-, Steuer- und Regelgeräten (Klimaklassen für Geräte und Zubehör) DIN 40 110 Wechselstromgrössen DIN 43 807 Anschlussbezeichnung IEC 68 /2-6 Grundlegende Umweltprüfverfahren, Schwingungen, sinusförmig EN 55011 Elektromagnetische Verträglichkeit von Einrichtungen der Informationsverarbeitungs- und Telekommunikationstechnik Grenzwerte und Messverfahren für Funkstörungen von informationstechnischen **Einrichtungen** IEC 1036 Alternating current static watt-hour meters for active energy (classes 1 and 2) DIN 43864 Stromschnittstelle für die Impulsübertragung zwischen Impulsgeberzähler und **Tarifgerät** UL 94 Tests for flammability of plastic materials for parts in devices and appliances

#### **Zulässige dauernd überhöhte Eingangsgrössen**

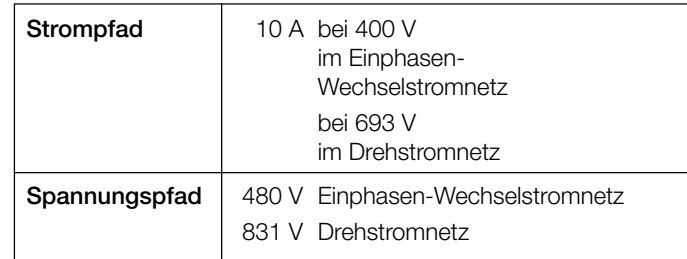

#### **Zulässige kurzzeitig überhöhte Eingangsgrössen**

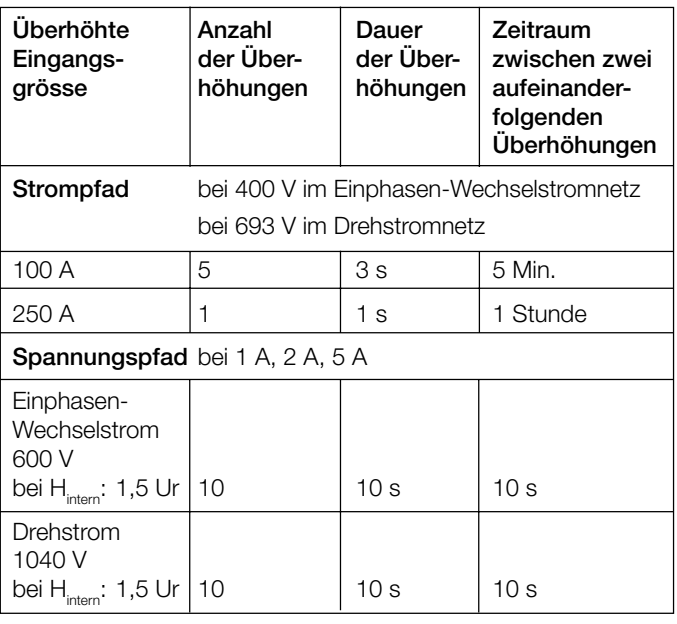

#### **Analogausgänge**

Für die Ausgänge A, B, C und D gilt:

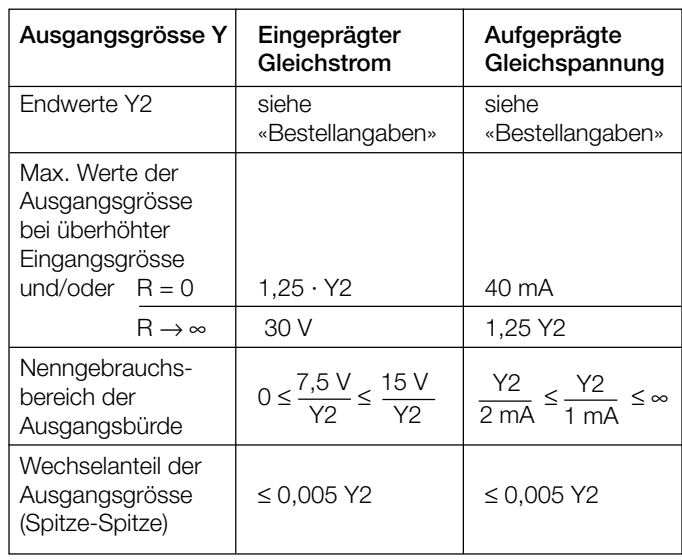

Die Ausgänge A, B, C und D können kurzgeschlossen oder offen betrieben werden. Sie sind gegeneinander und von allen anderen Kreisen galvanisch getrennt (erdfrei).

### **Technische Daten**

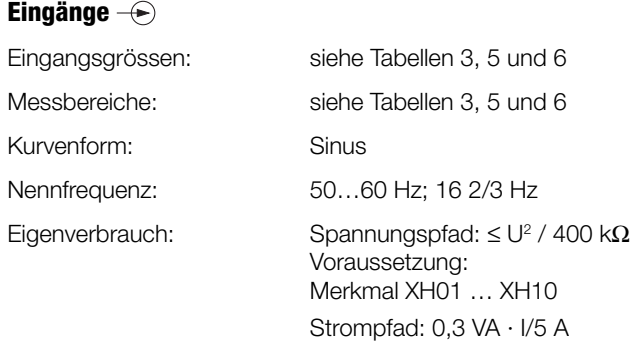

Alle Ausgangsendwerte können nachträglich über die Programmier-Software reduziert werden. Es ergibt sich jedoch ein Zusatzfehler.

Die Hardware-Endwerte der Analogausgänge lassen sich nachträglich verändern. Ebenso ist ein Umbau von Strom- auf Spannungsausgang – oder umgekehrt – möglich. Dazu müssen auf dem Ausgangsprint Widerstände geändert werden. Der Endwert der Strom- und Spannungsausgänge wird über einen Widerstandswert eingestellt, welcher durch die Parallelschaltung zweier Widerstände realisiert werden kann (verbesserte Genauigkeit). Die beiden Widerstände werden jeweils so gewählt, dass der absolute Fehler minimal wird. In jedem Fall ist nach dem Umbau der Ausgang mit Hilfe der Programmier-Software neu abzugleichen. Siehe Betriebsanleitung. **Achtung: Bei einem Eingriff in das Gerät erlischt der Garantieanspruch!**

#### **Binärausgang-Impulsausgang, Grenzwertausgang**

Die Digitalausgänge entsprechen DIN 43 864. Die Impulsbreite ist nicht programmierbar und lässt sich auch hardwaremässig nicht verändern.

–

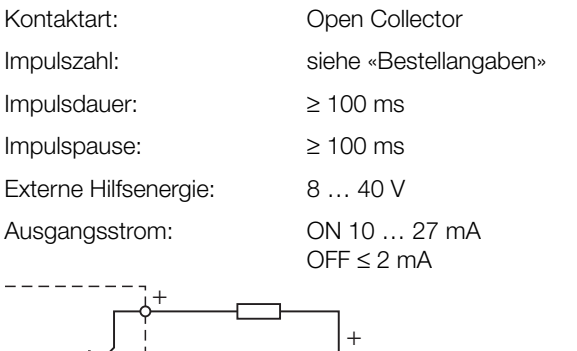

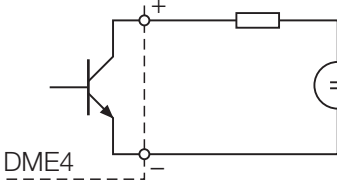

#### **Referenzbedingungen**

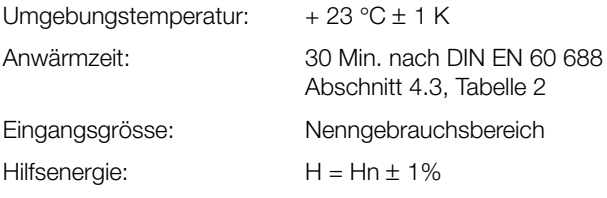

Wirk-/Blindfaktor:  $\cos\varphi = 1$  bzw.  $\sin\varphi = 1$ 

Frequenz: 50 … 60 Hz, 16 2/3 Hz

Kurvenform: Sinus, Formfaktor 1,1107

Ausgangsbürde: bei Ausgangsgrösse

### **Übertragungsverhalten**

Genauigkeitsklasse: (Bezugswert ist der Endwert Y2)

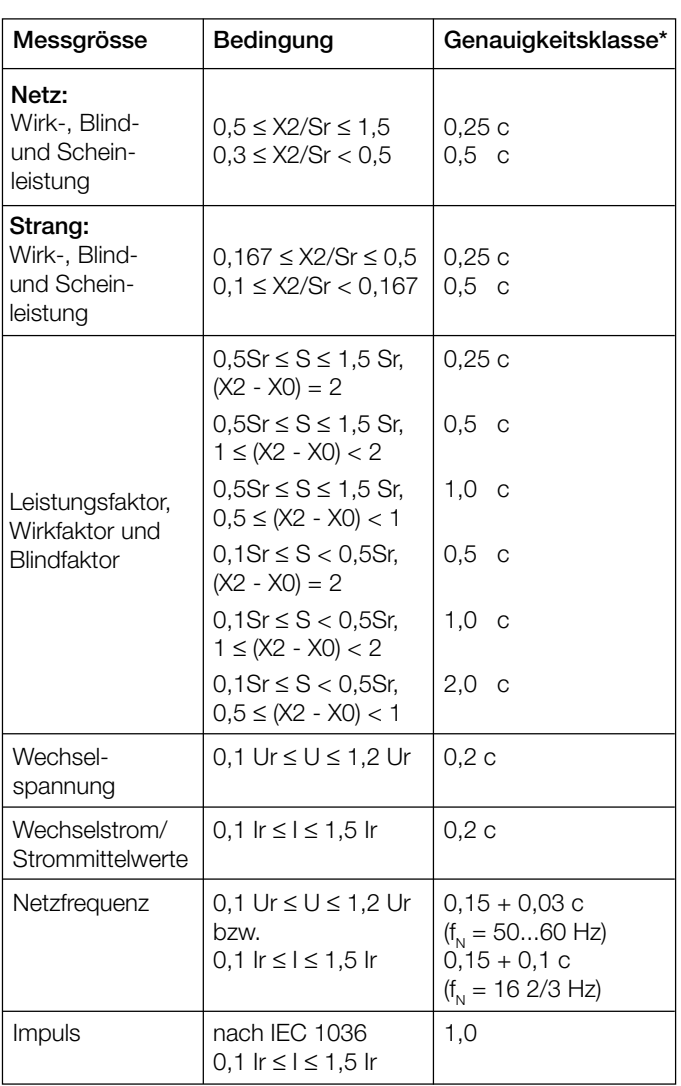

\* Anwendungen mit Kunstschaltung Grundgenauigkeit 0,5 c

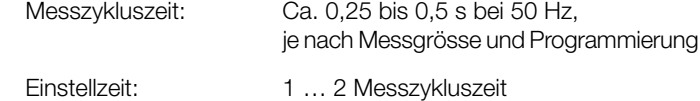

Factor c (der grössere Wert gilt):

1 -  $X1 < X \leq X2$  $c = \frac{12}{10}$  oder  $c = 1$ 1 - 1  $c = \frac{Y1 - Y0}{Y1 - Y0} \cdot \frac{X2}{Y00}$  oder  $c = 1$ 1  $c = \frac{12}{10}$  oder  $c = 1$ Lineare Kennlinie: Y2 X0 X2 X1 - X0 Y2 Y1 Y2 X1 X2 Geknickte Kennlinie:  $X0 \leq X \leq X1$ 

Sonstige: DIN EN 60 688

 $R_n = \frac{7,5 \text{ V}}{10^{6}} \pm 1\%$ 

 Y2 Bei Ausgangsgrösse Gleichspannung:

Gleichstrom:

 $R_n = \frac{Y2}{1} \pm 1\%$ 

1 mA

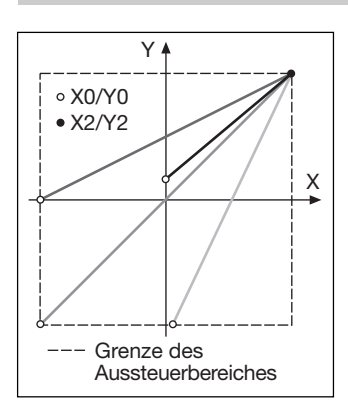

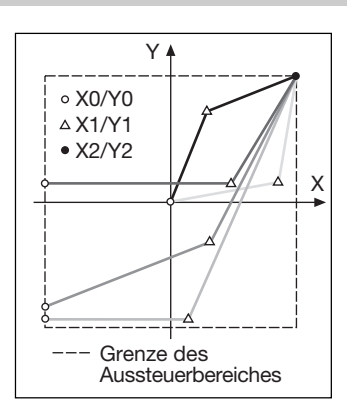

*Bild 4. Beispiele für Einstellmöglichkeiten bei geknickter*

*Kennlinie.*

*Bild 3. Beispiele für Einstellmöglichkeiten bei linearer Kennlinie.*

#### **Einflussgrössen und Einflusseffekte**

Gemäss DIN IEC 688

### **Sicherheit**

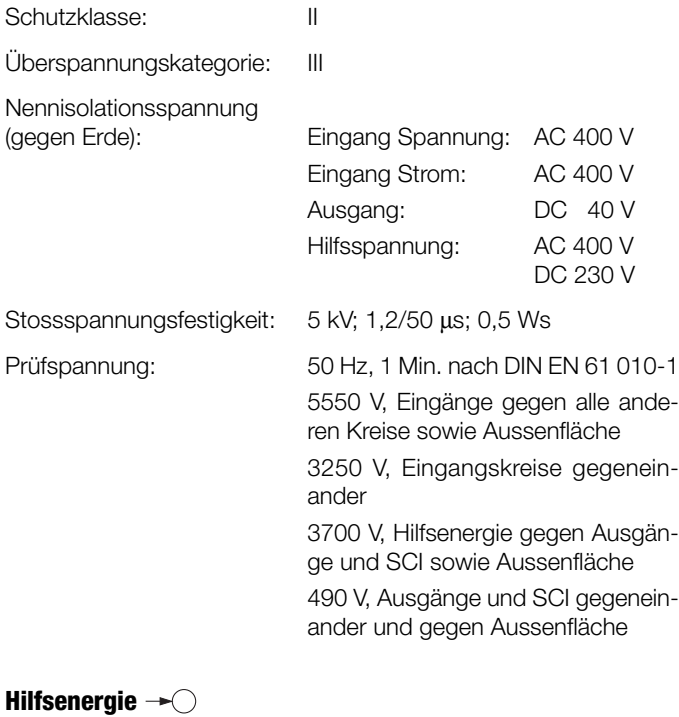

Wechselspannung: 100, 110, 230, 400, 500 oder 693 V, ± 10%, 45 bis 65 Hz Leistungsaufnahme ca. 10 VA

Allstrom-Netzteil (DC und 50 … 60 Hz)

Tabelle 1: Nennspannungen und Toleranz-Angaben

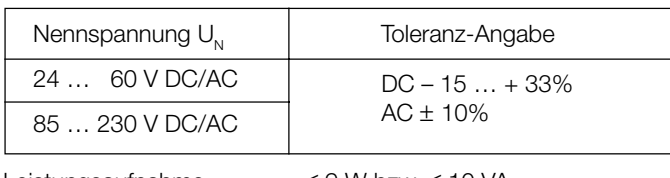

Leistungsaufnahme: ≤ 9 W bzw. ≤ 10 VA

#### **Programmier-Anschluss am Messumformer**

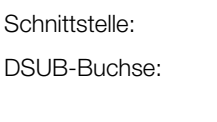

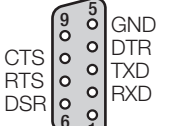

Die Schnittstelle ist von allen ande-

ren Kreisen galvanisch getrennt.

RS 232 C 9-polig

#### **Einbauangaben**

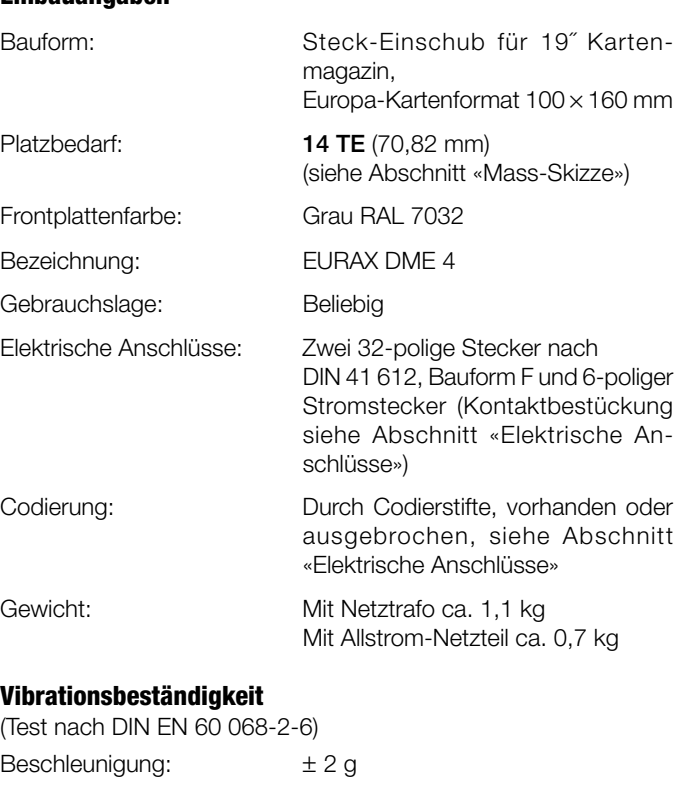

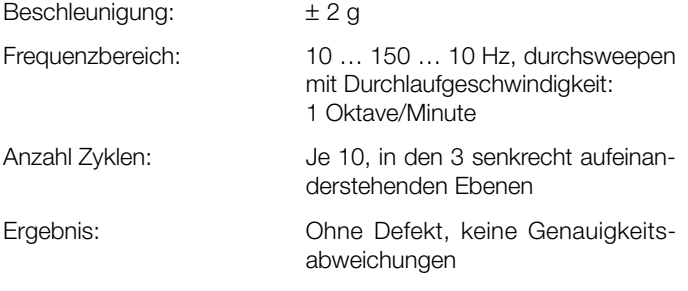

#### **Umgebungsbedingungen**

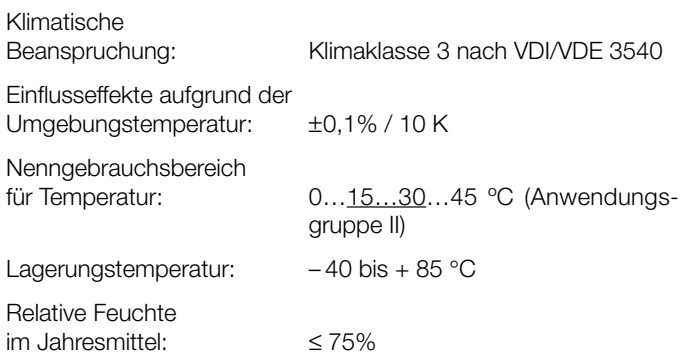

Camille Bauer 5

# **Tabelle 2: EURAX DME 424 als Vorzugsgerät lieferbar (2 Analog- und 4 Digitalausgänge)**

Folgende 2 Messumformer-Varianten, die in der **Grund**programmierung ausgeführt sind, können ab Lager bezogen werden. Es genügt die Angabe der **Bestell-Nr.:**

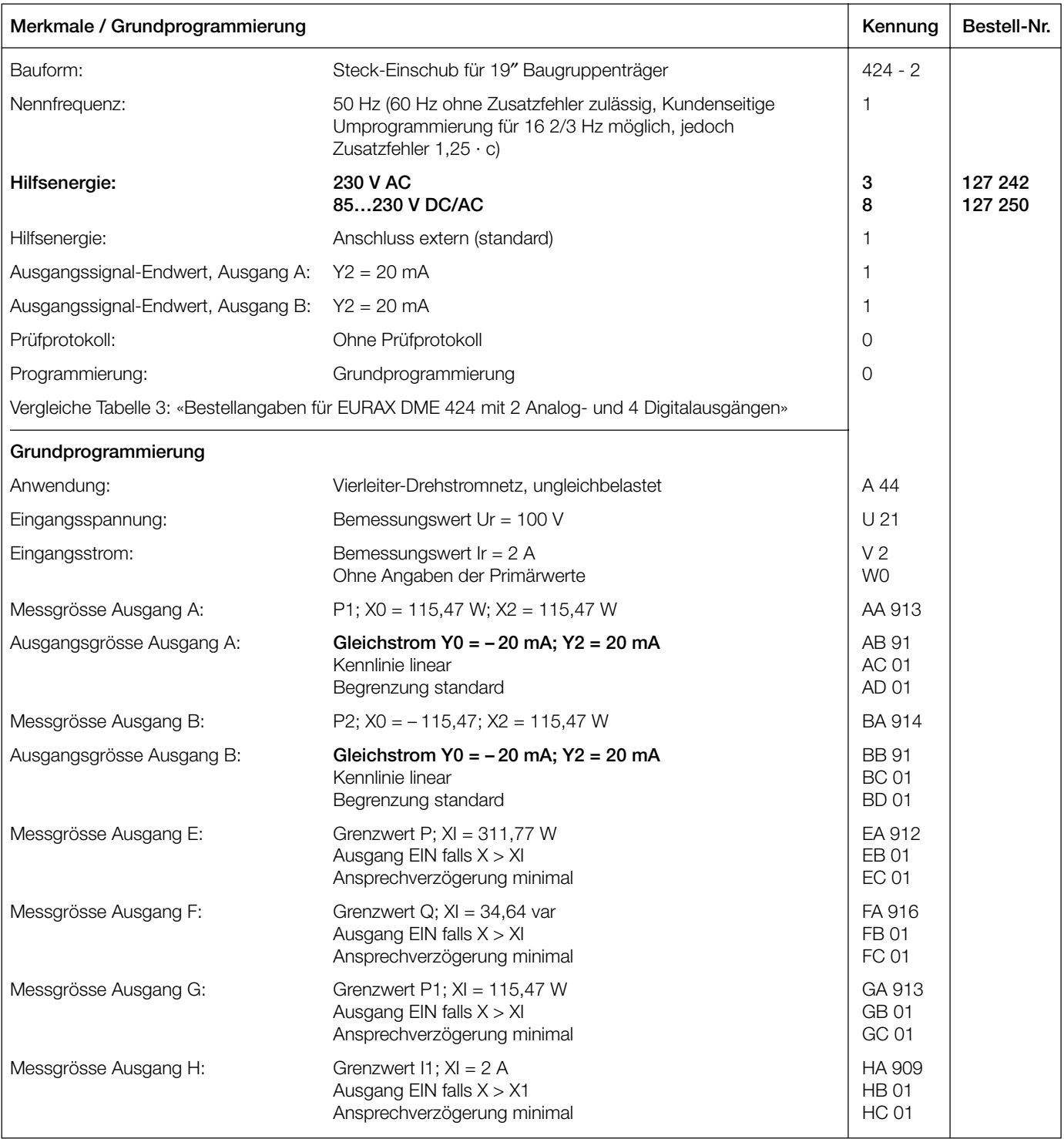

Andere Varianten bitte mit vollständigem Bestell-Code 424-2... .... gemäss «Tabelle 3: Bestellangaben für EURAX DME 424» bestellen.

### **Tabelle 3: Bestellangaben für EURAX DME 424 mit 2 Analog- und 4 Digitalausgängen**

(siehe auch Tabelle 2: Vorzugsgerät)

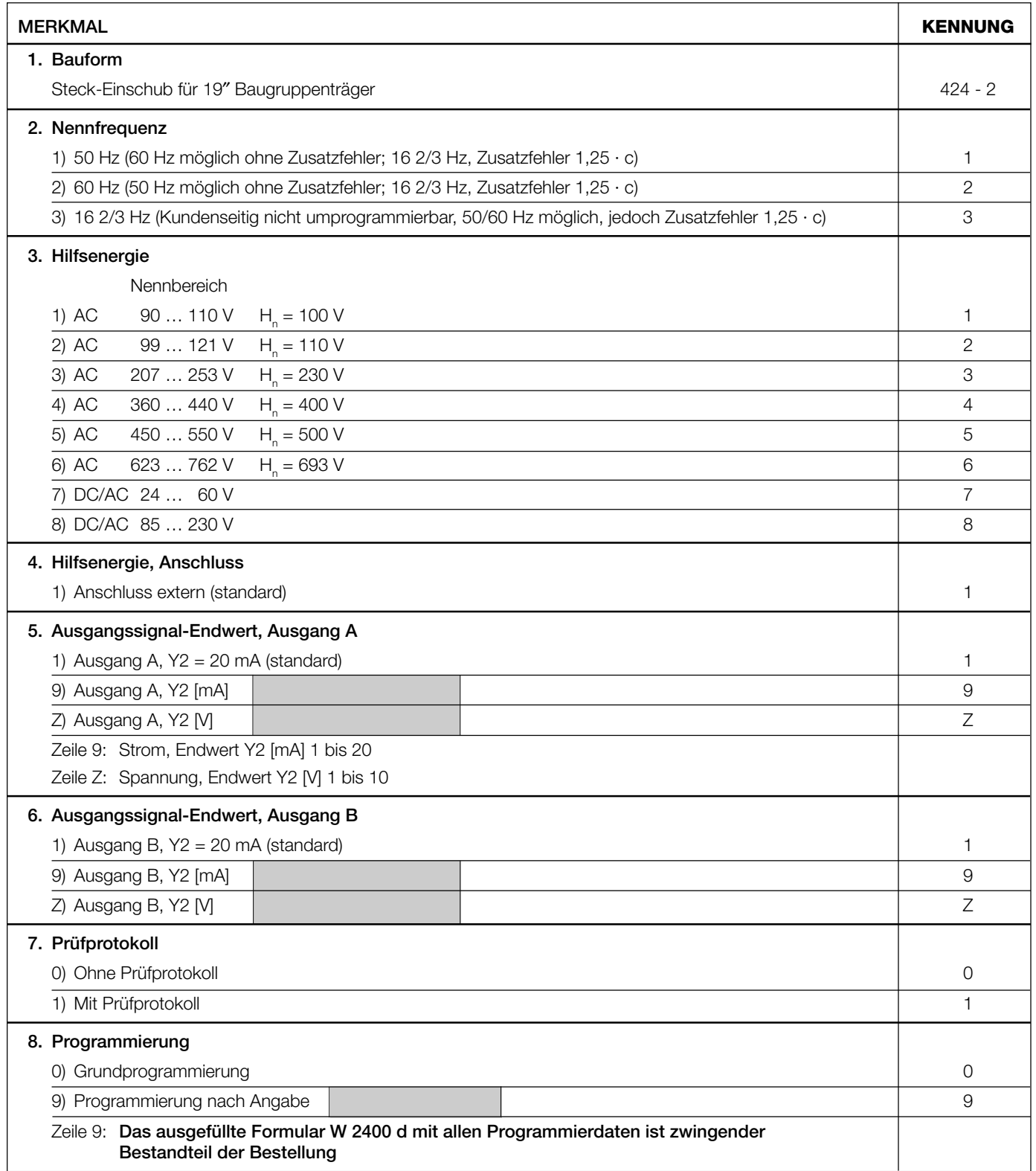

### **Tabelle 4: EURAX DME 442 als Vorzugsgerät lieferbar (4 Analog- und 2 Digitalausgänge)**

Folgende 2 Messumformer-Varianten, die in der **Grund**programmierung ausgeführt sind, können ab Lager bezogen werden. Es genügt die Angabe der **Bestell-Nr.:**

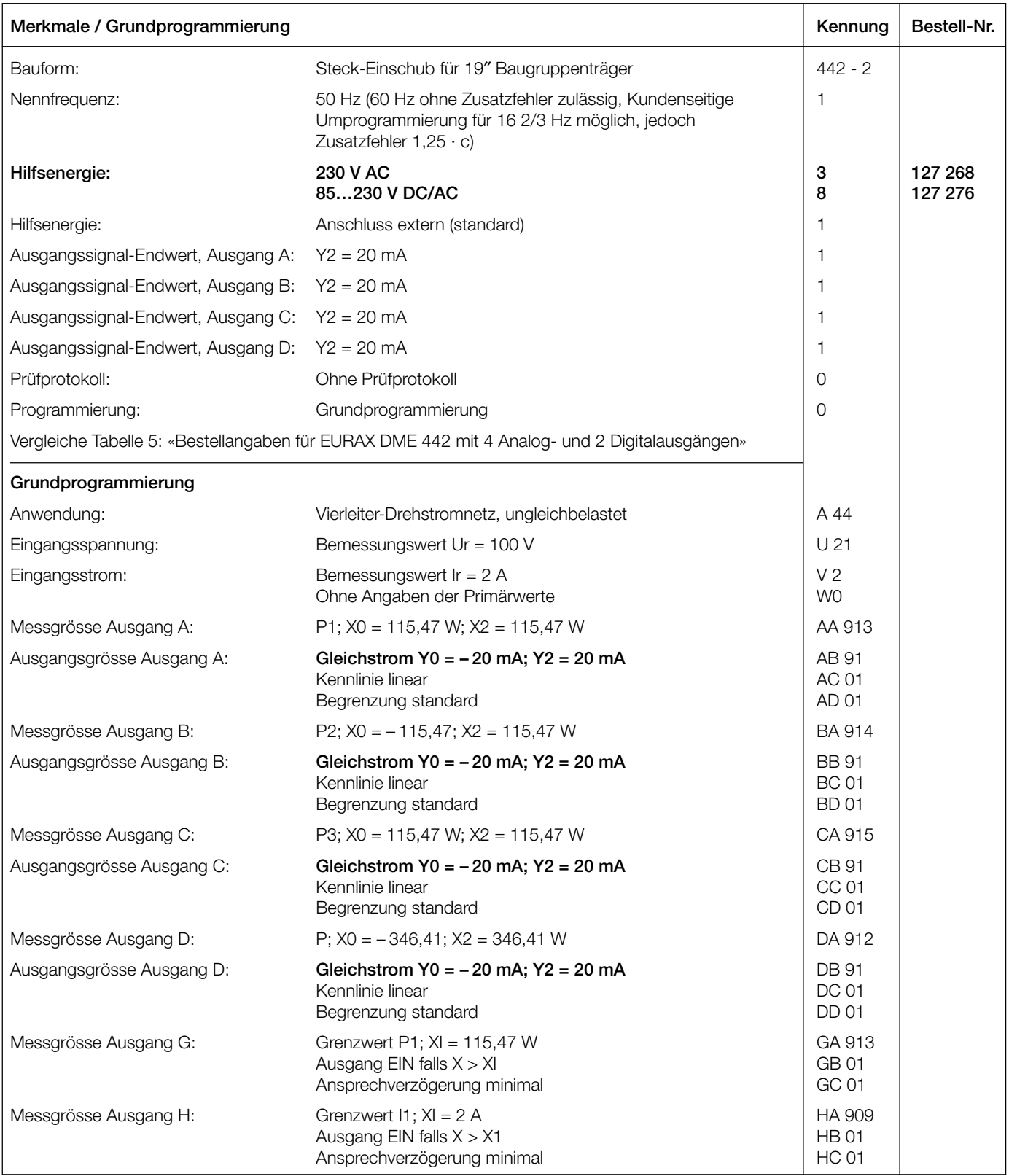

Andere Varianten bitte mit vollständigem Bestell-Code 442-2... .... .. gemäss «Tabelle 5: Bestellangaben für EURAX DME 442» bestellen.

# **Tabelle 5: Bestellangaben für EURAX DME 442 mit 4 Analog- und 2 Digitalausgängen**

(siehe auch Tabelle 4: Vorzugsgerät)

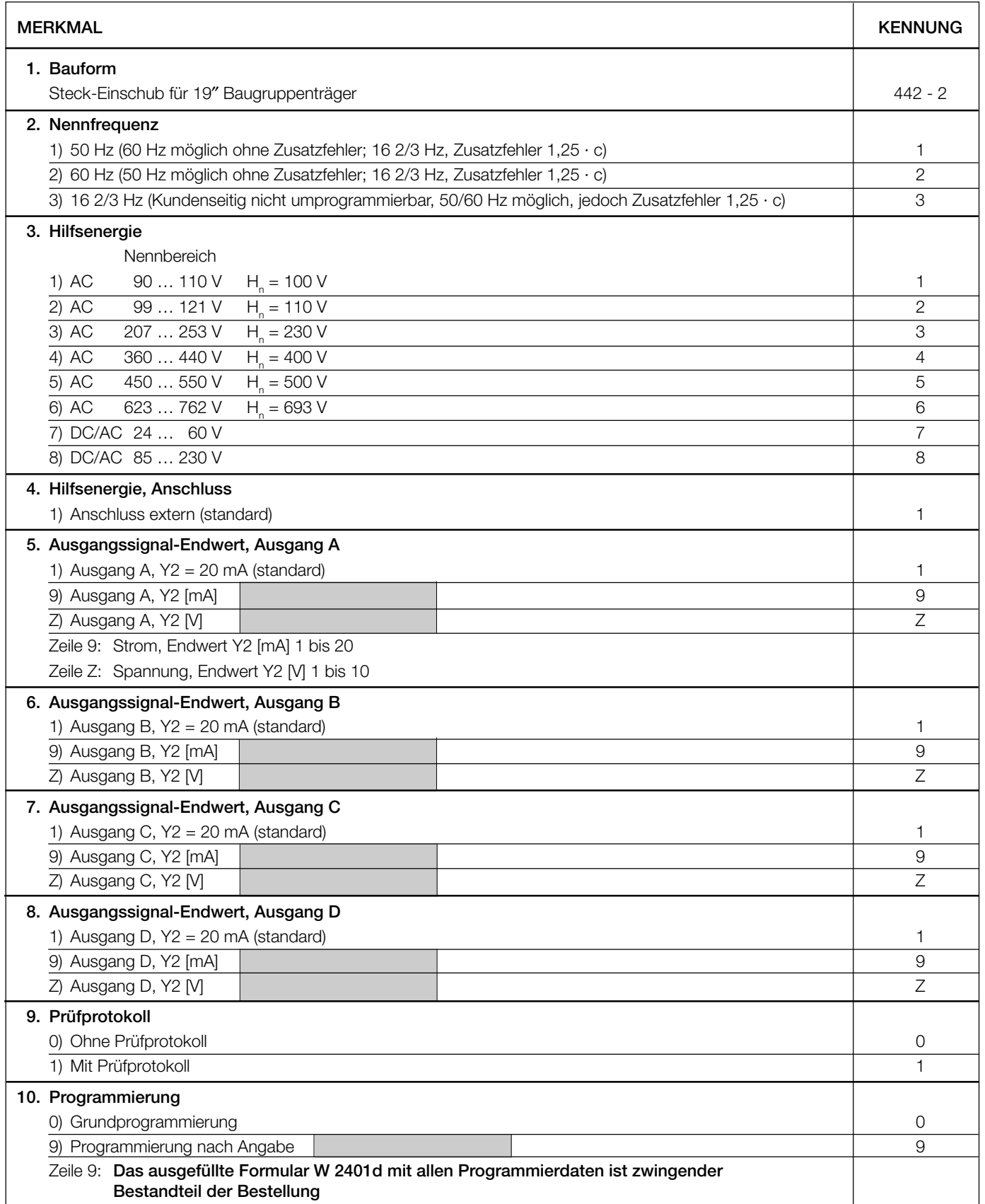

# **Tabelle 6: Programmierung für Typ DME 424 und 442**

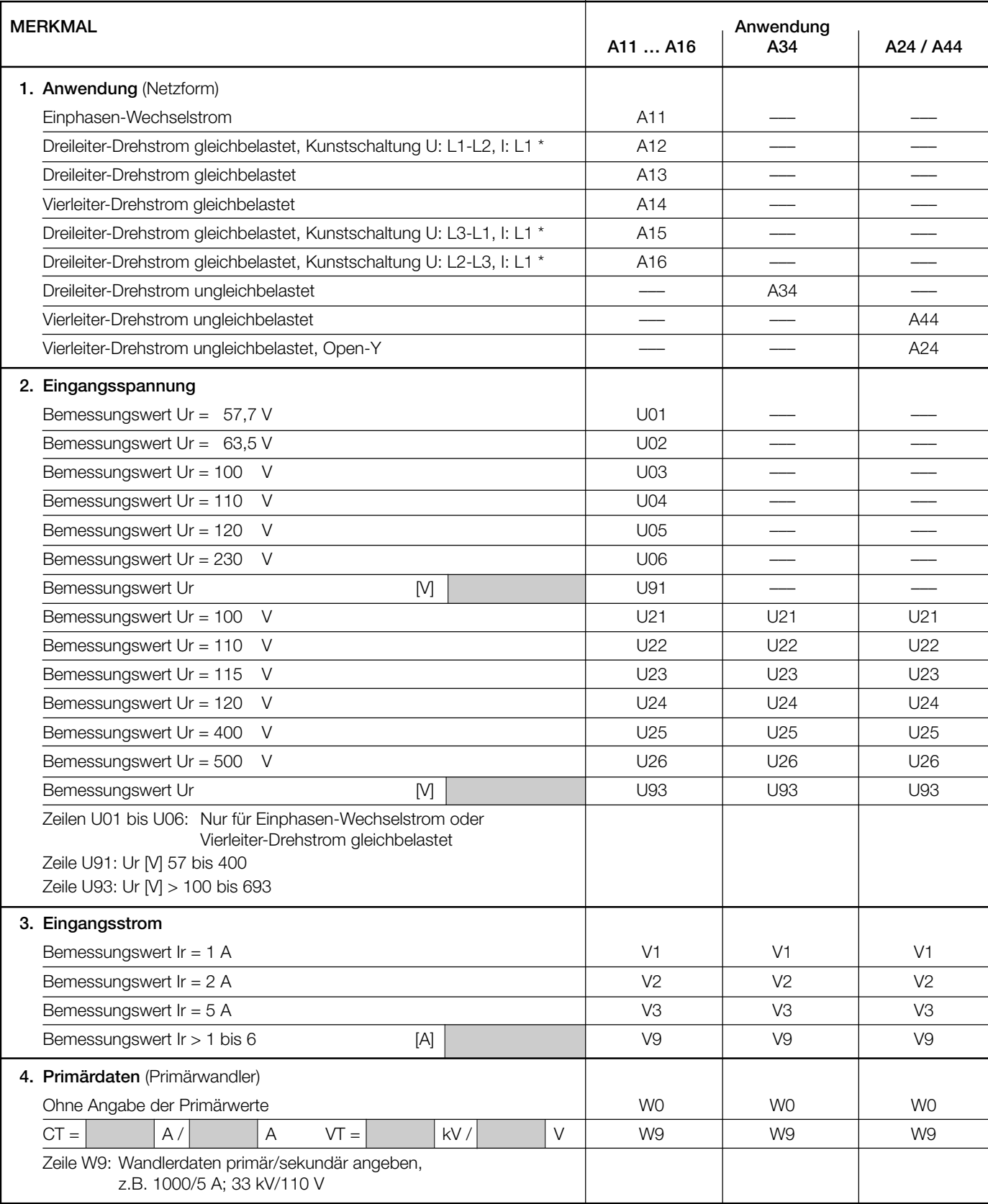

*\* Grundgenauigkeit 0,5 c*

*Fortsetzung der Tabelle 6 siehe nächste Seite*

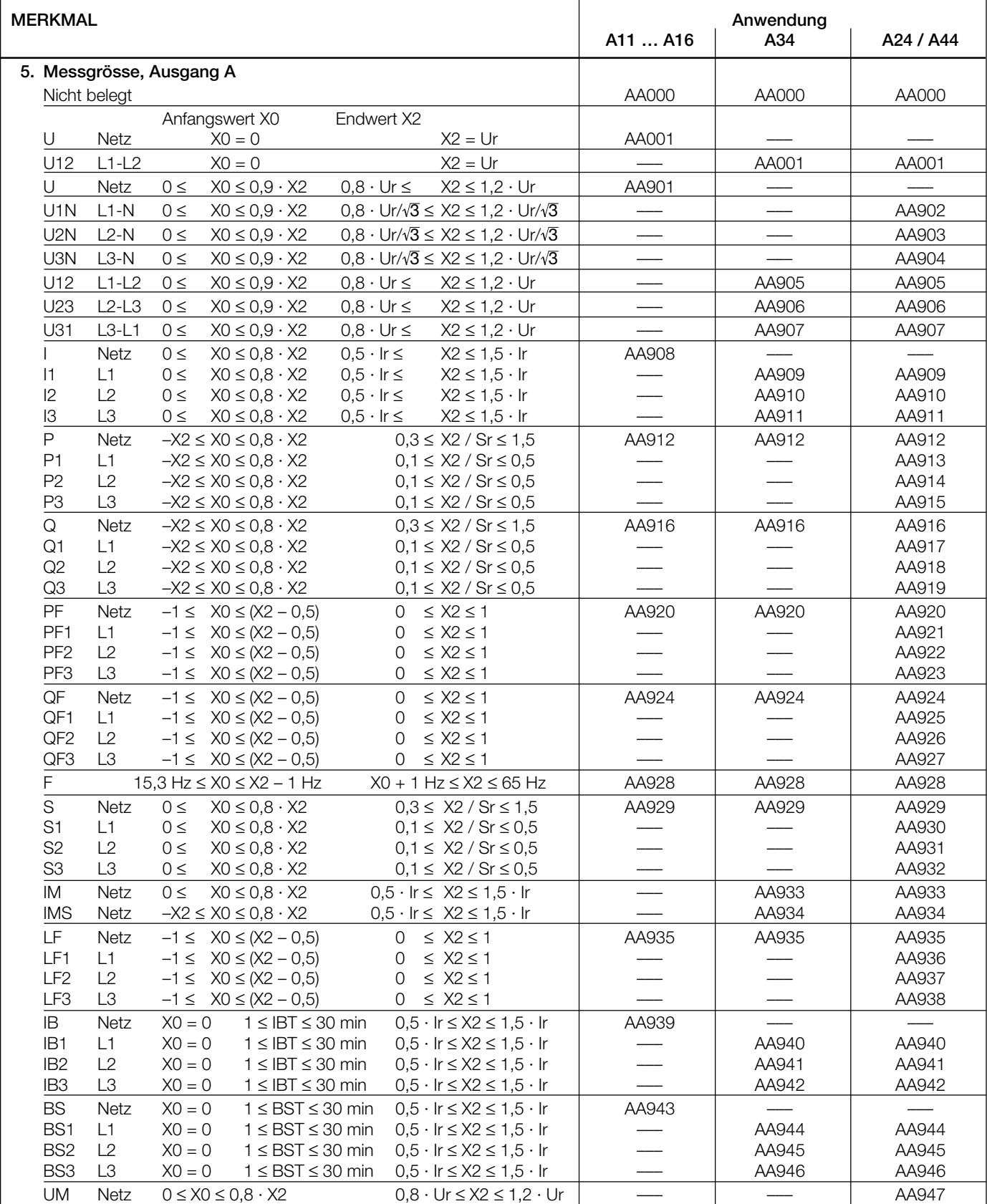

Fortsetzung «Tabelle 6: Programmierung für Typ DME 424 und 442»

*Fortsetzung der Tabelle 6 siehe nächste Seite*

Fortsetzung «Tabelle 6: Programmierung für Typ DME 424 und 442»

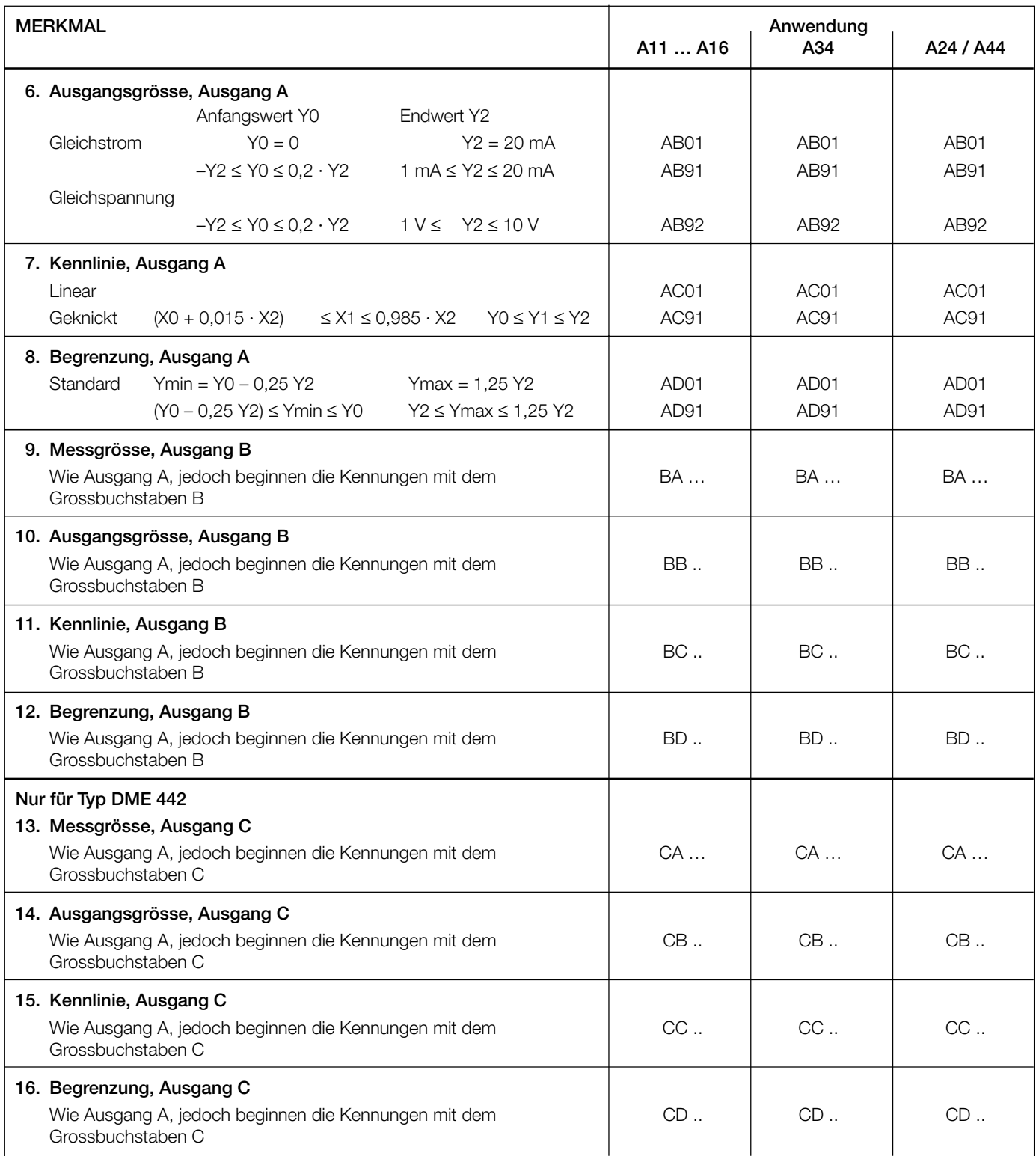

Fortsetzung «Tabelle 6: Programmierung für Typ DME 424 und 442»

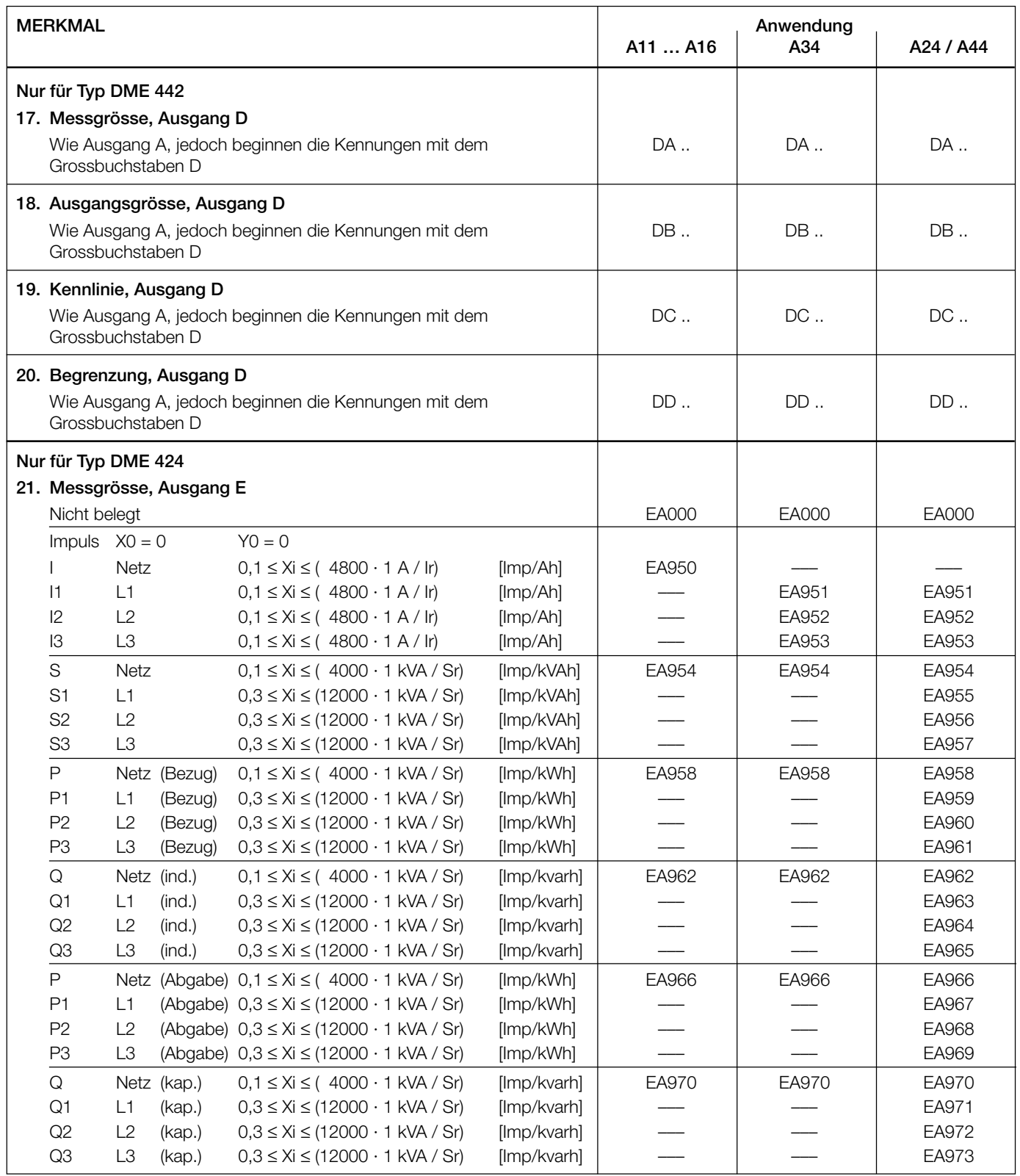

Fortsetzung «Tabelle 6: Programmierung für Typ DME 424 und 442»

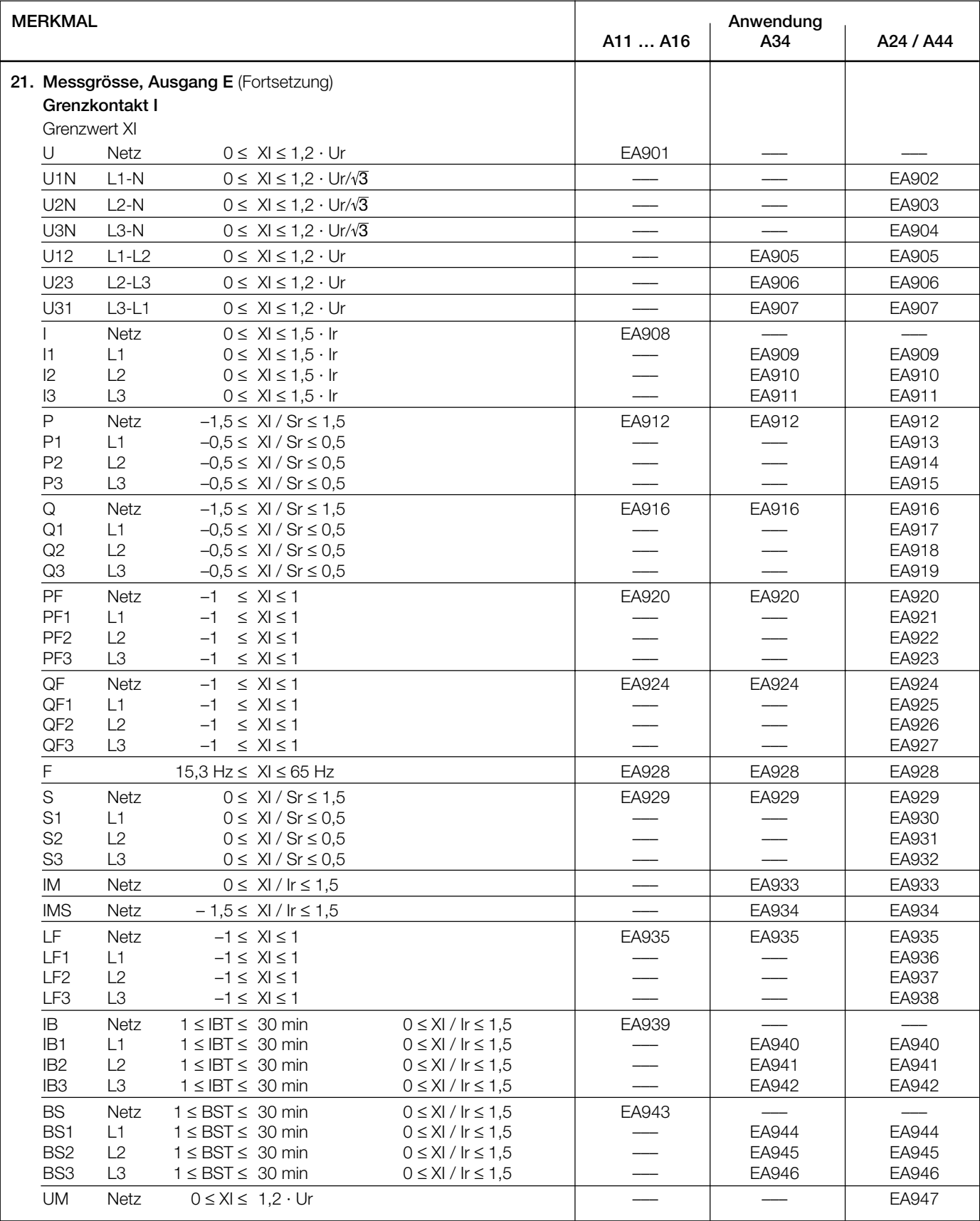

*Fortsetzung der Tabelle 6 siehe nächste Seite*

Fortsetzung «Tabelle 6: Programmierung für Typ DME 424 und 442»

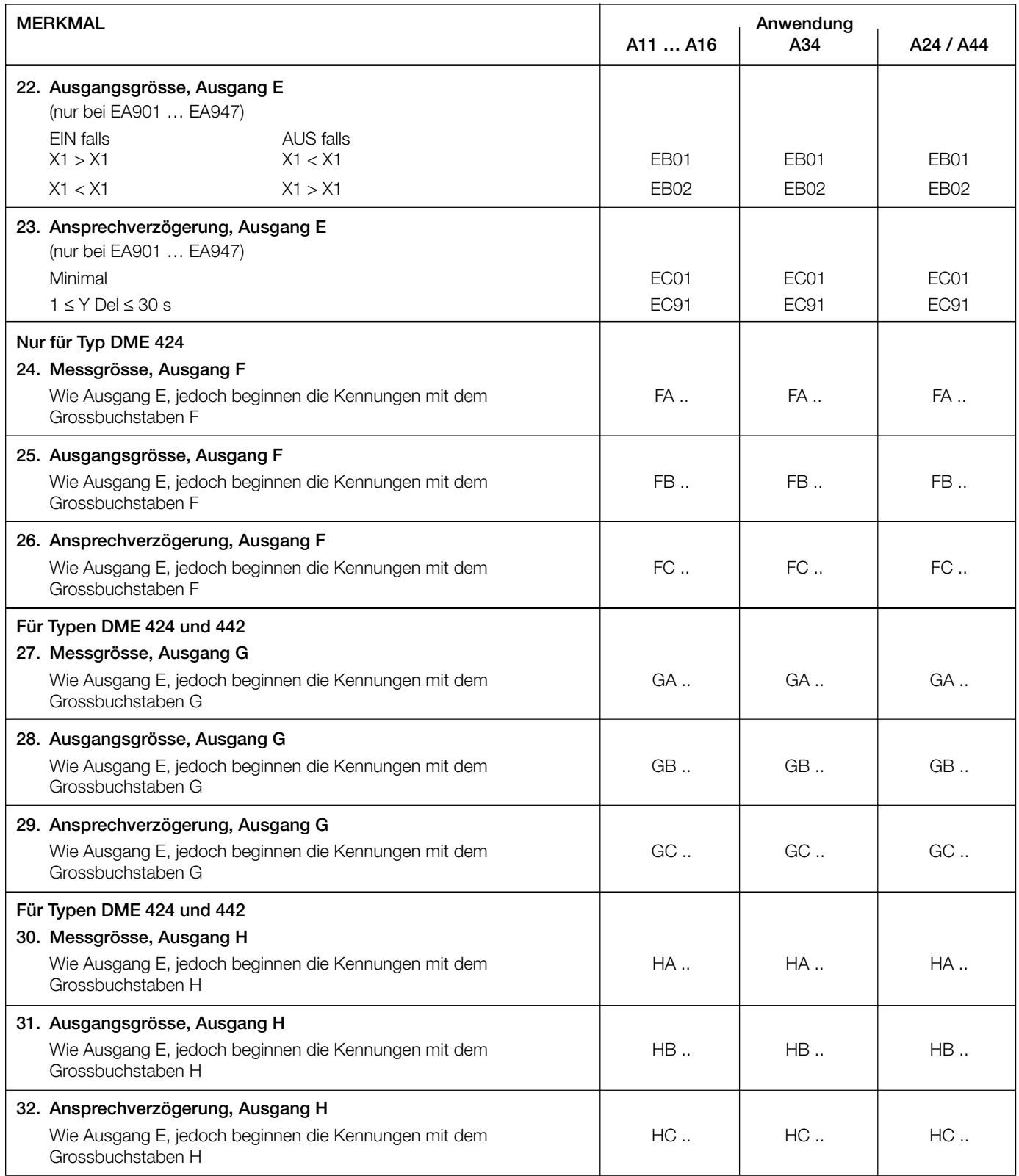

Anmerkung: Für die Binärausgänge G und H können bis zu 3 Grenzwerte verknüpft werden. Dies ist jedoch nur über die Programmier-Software möglich.

# **Elektrische Anschlüsse**

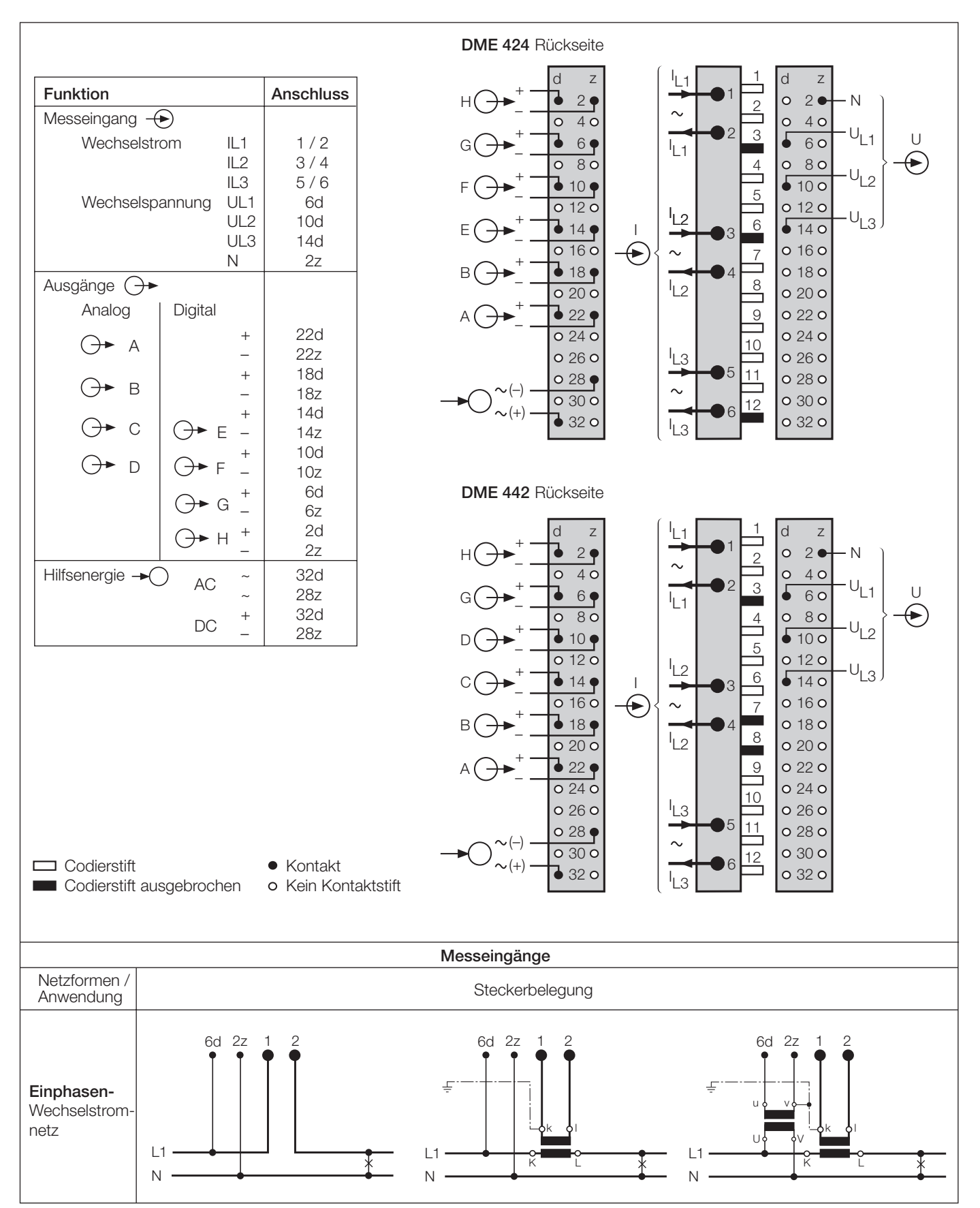

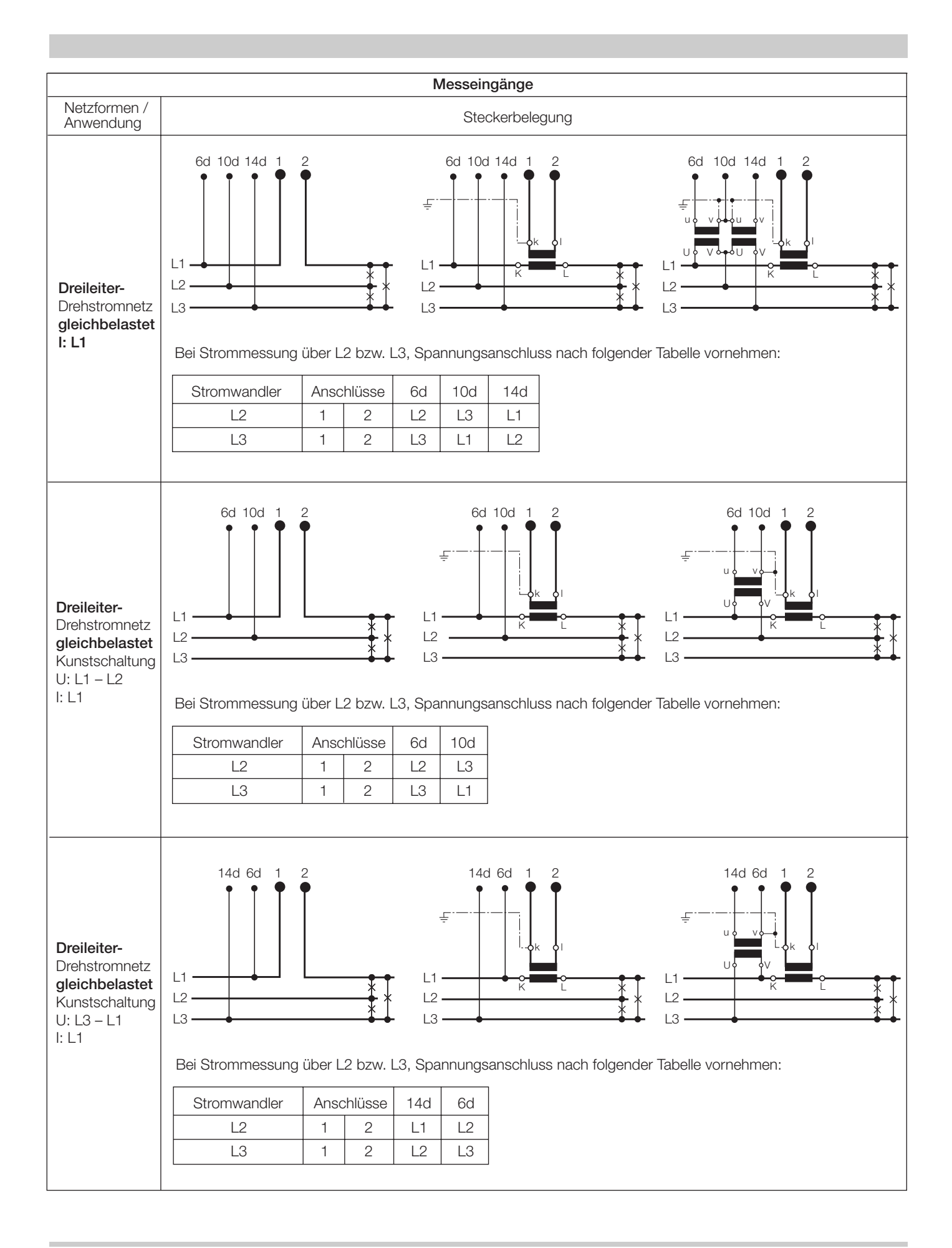

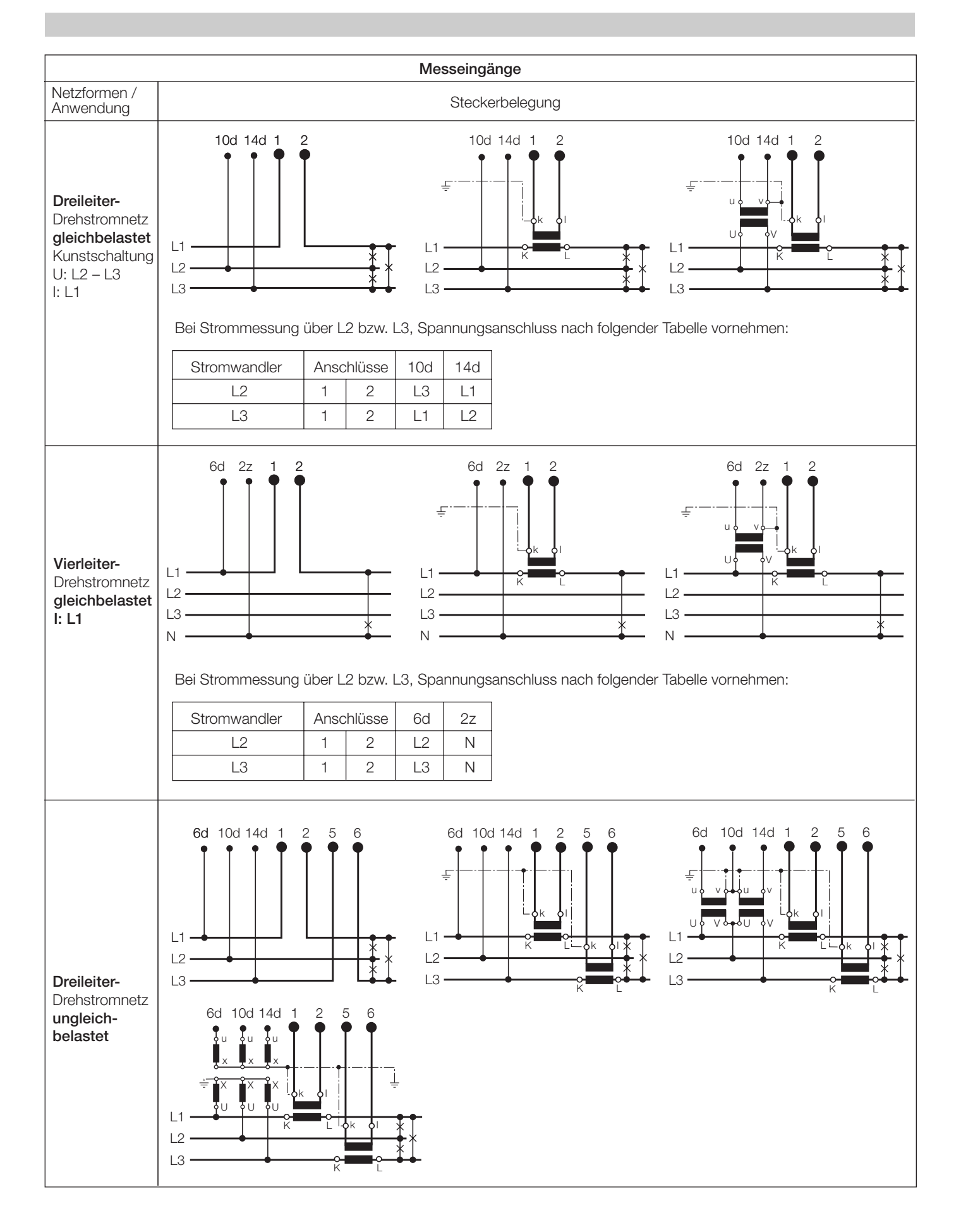

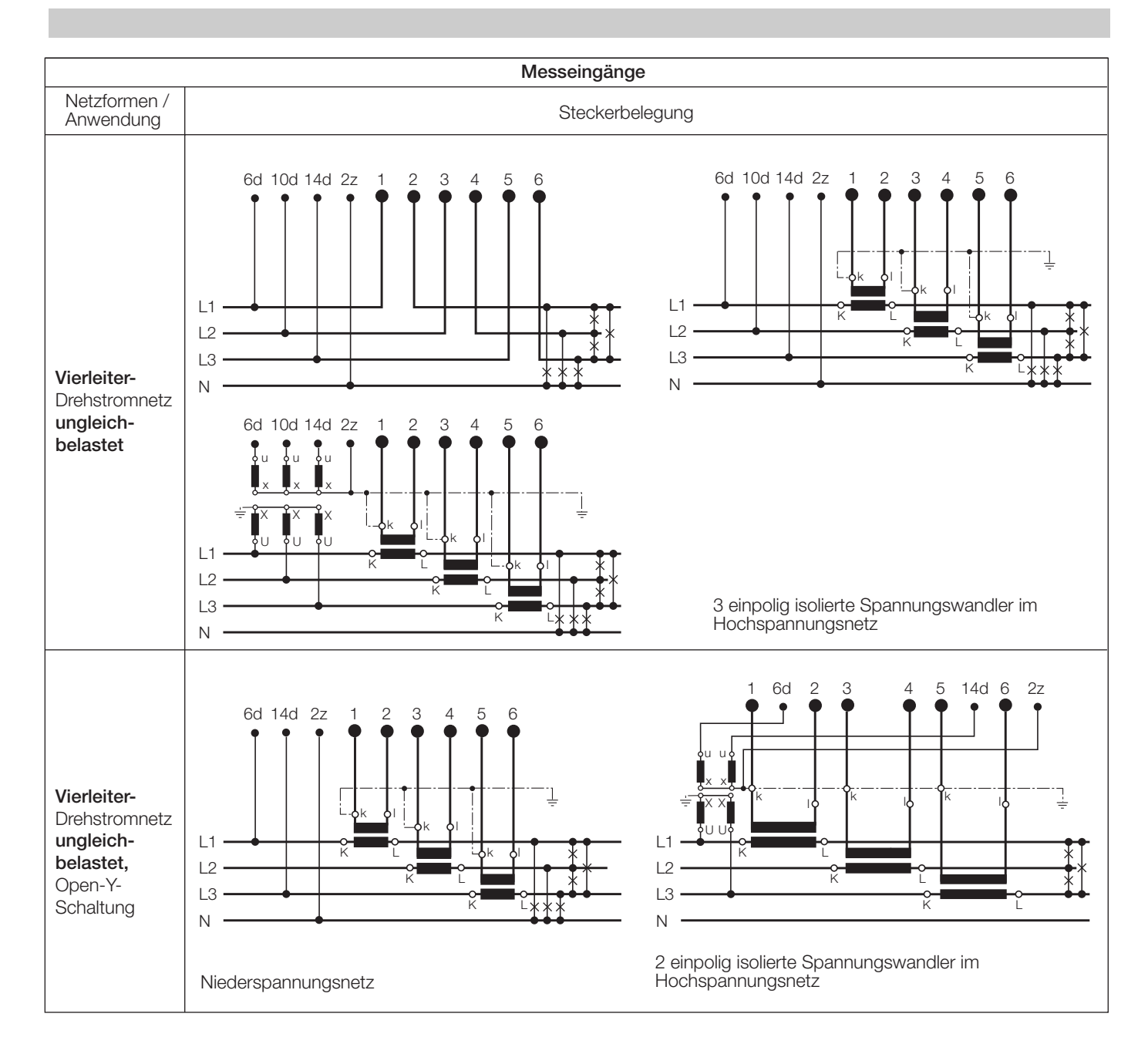

#### **Unterscheidung von PF, QF und LF**

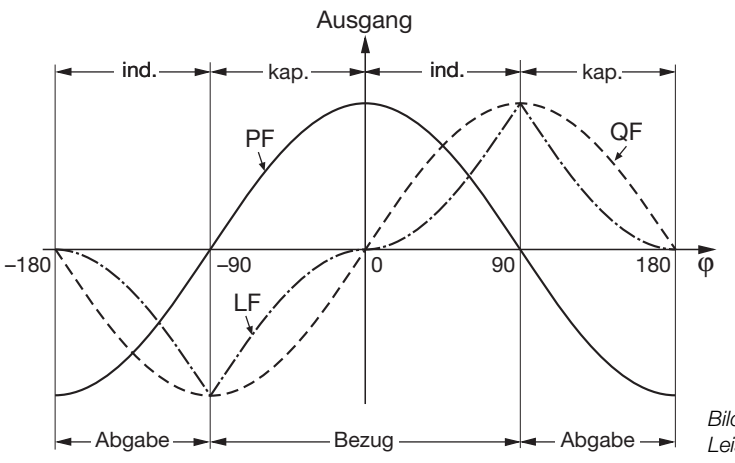

*Bild 5. Wirkfaktor PF ––––, Blindfaktor QF ------, Leistungsfaktor LF – - – - –.*

### **Mass-Skizze**

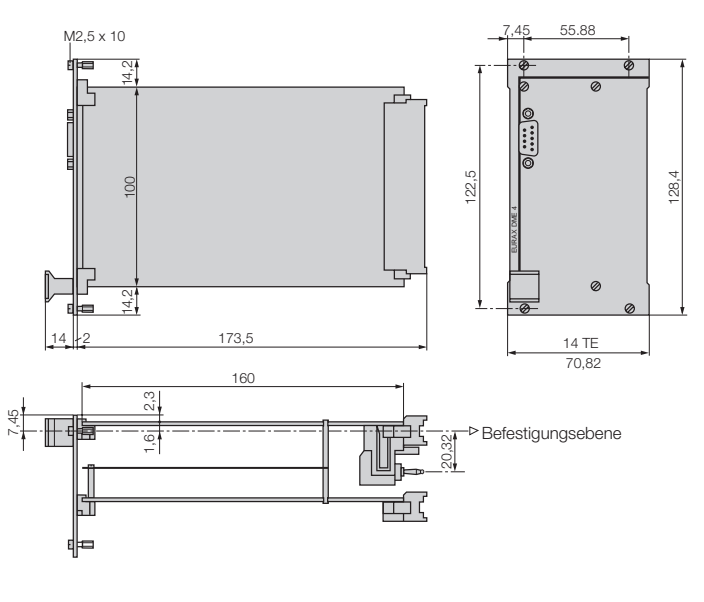

*Bild 6. EURAX DME 424/442, Frontplattenbreite 14 TE.*

### **Tabelle 7: Zubehör**

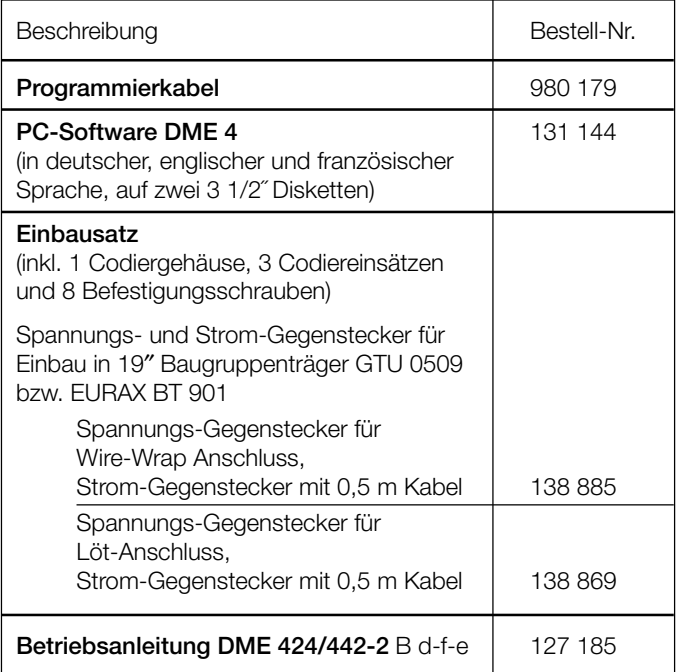

### **Normales Zubehör Ausführung mit GTU Frontplatte gemäss NLB 876 bestellen.**

- 1 Betriebsanleitung für EURAX DME 424/442, dreisprachig: Deutsch, Französisch, Englisch
- 1 leeres Typenschild zum Eintragen der programmierten Daten

Gedruckt in der Schweiz • Änderungen vorbehalten • Ausgabe 02.99 • Listen-Nr. DME 424/442-2 Ld

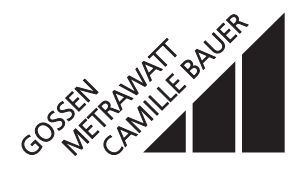

# **PROGRAMMIERUNG FÜR EURAX TYP DME 424**

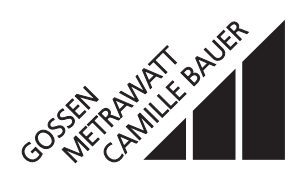

# **mit 2 Analog- und 4 Digitalausgängen**

**(siehe Listenblatt DME 424/442-2 Ld, Tabelle 6: «Programmierung für Typ DME 424 und 442»)**

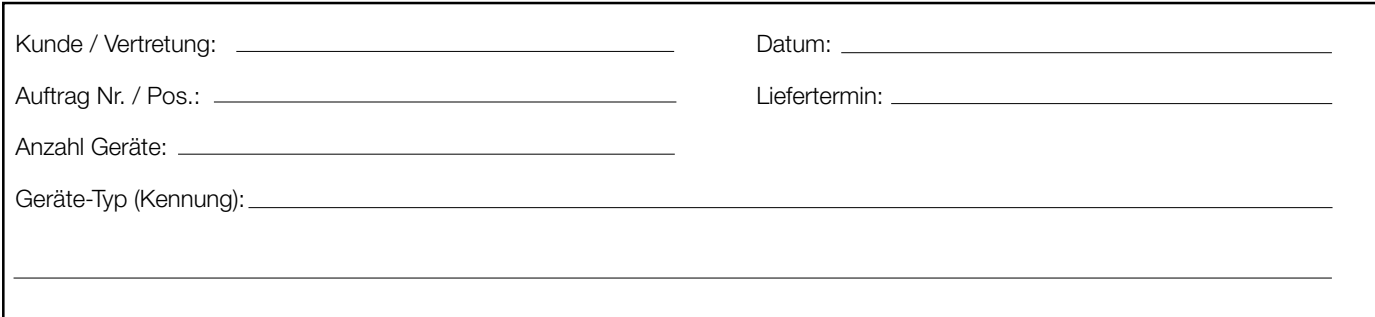

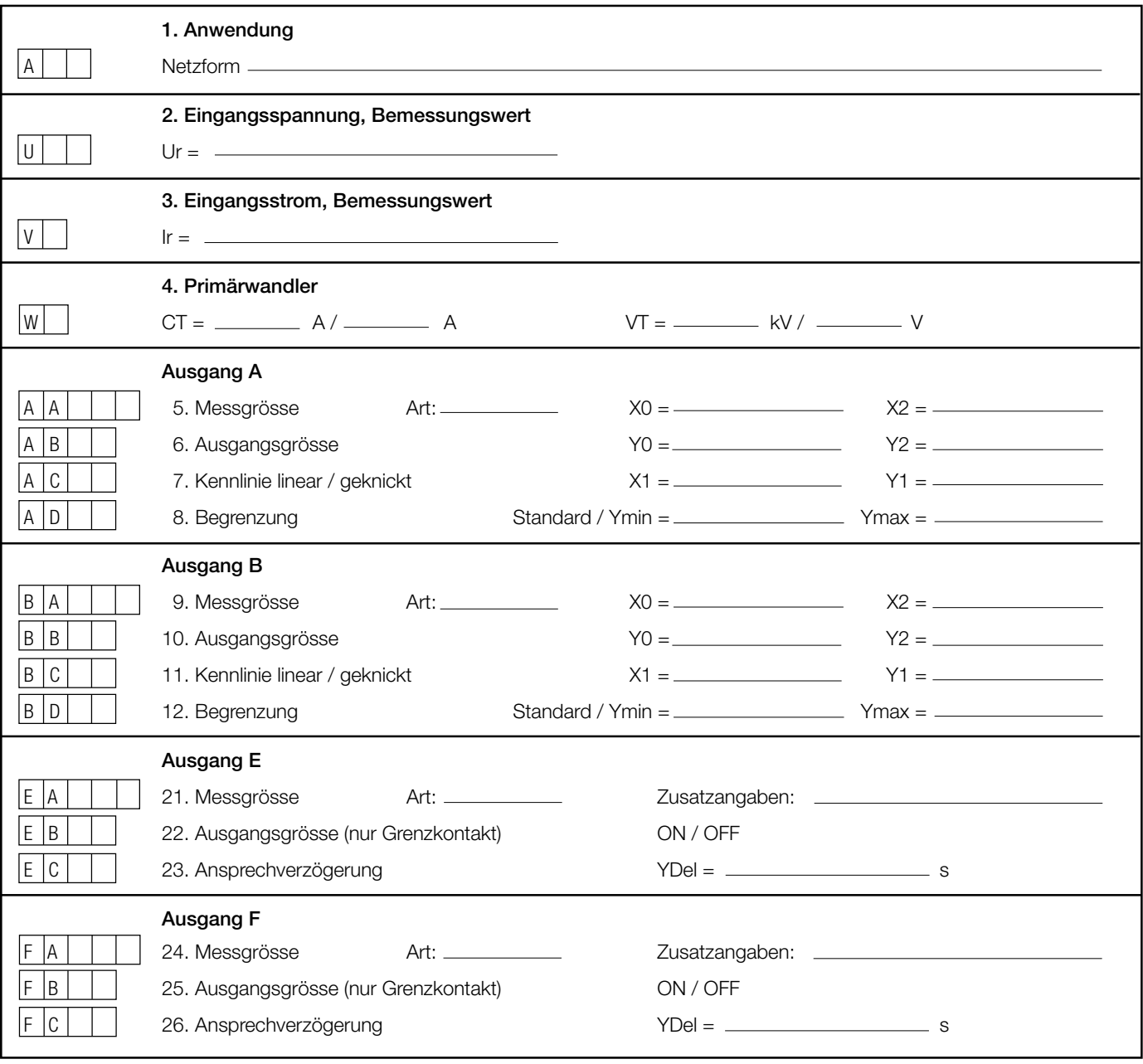

Fortsetzung der Tabelle siehe nächste Seite!

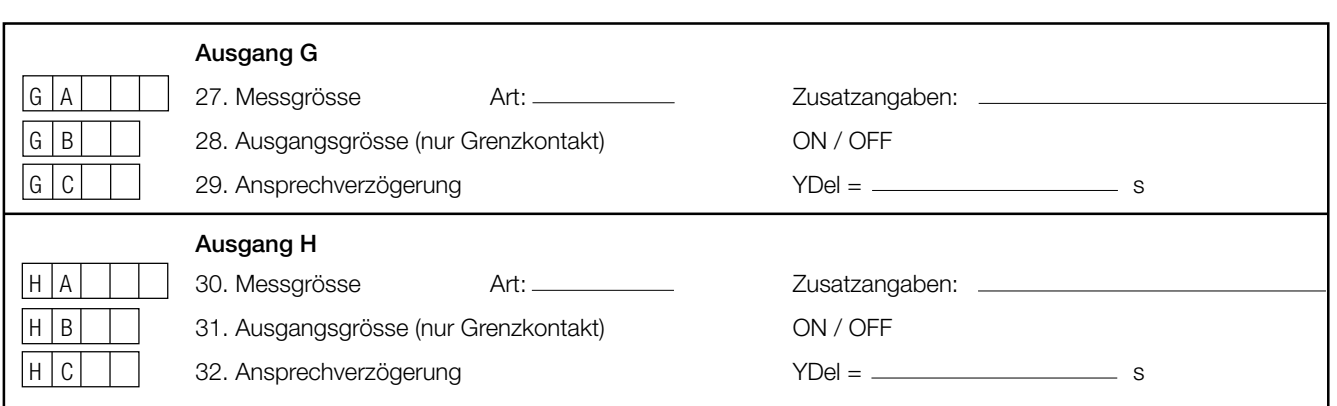

Gedruckt in der Schweiz • Änderungen vorbehalten • Ausgabe 02.99 • Listen-Nr. W 2400 d

Aargauerstrasse 7 CH-5610 Wohlen/Schweiz Telefon +41 56 618 21 11 Telefax +41 56 618 24 58 Telex 827 901 cbm ch

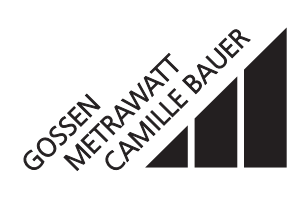

# **PROGRAMMIERUNG FÜR EURAX TYP DME 442**

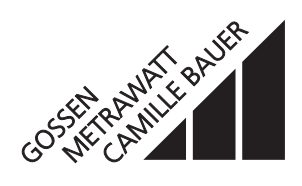

# **mit 4 Analog- und 2 Digitalausgängen**

**(siehe Listenblatt DME 424/442-2 Ld, Tabelle 6: «Programmierung für Typ DME 424 und 442»)**

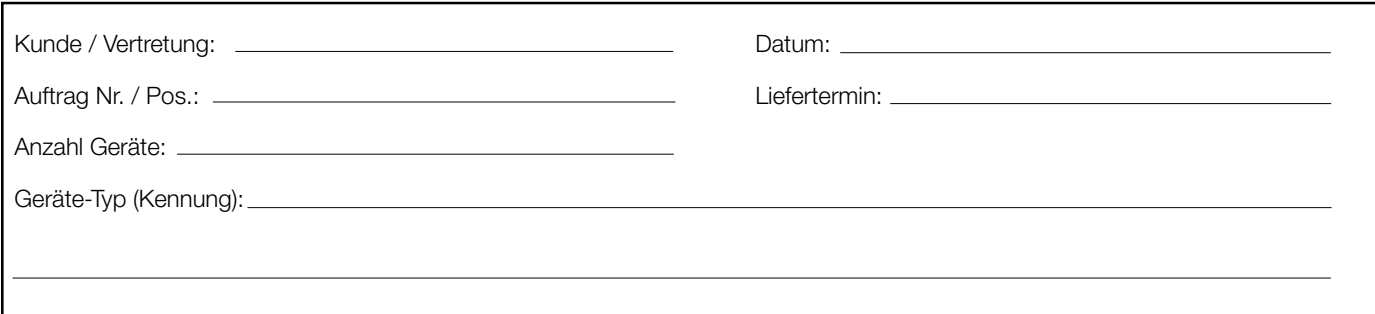

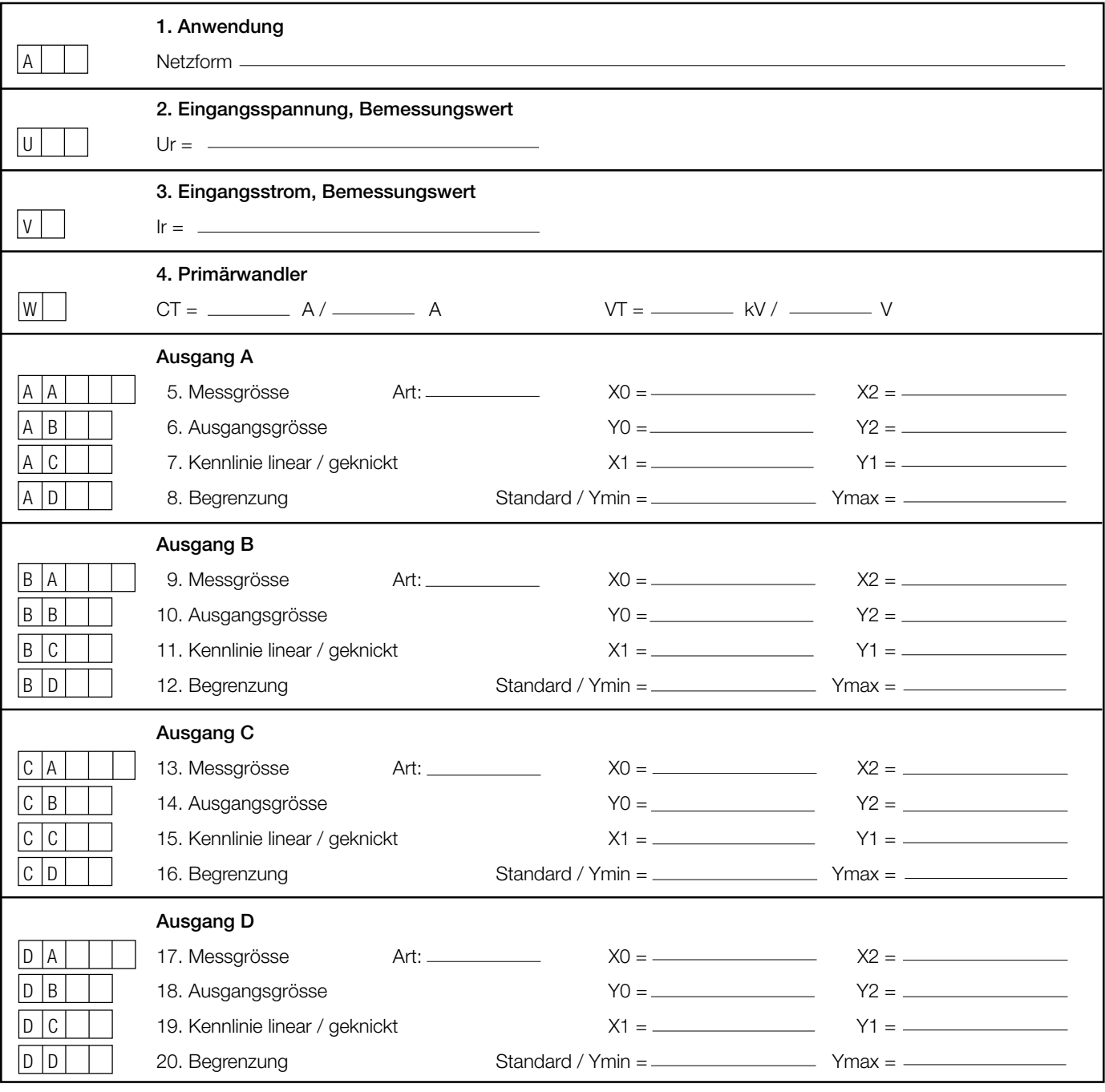

Fortsetzung der Tabelle siehe nächste Seite!

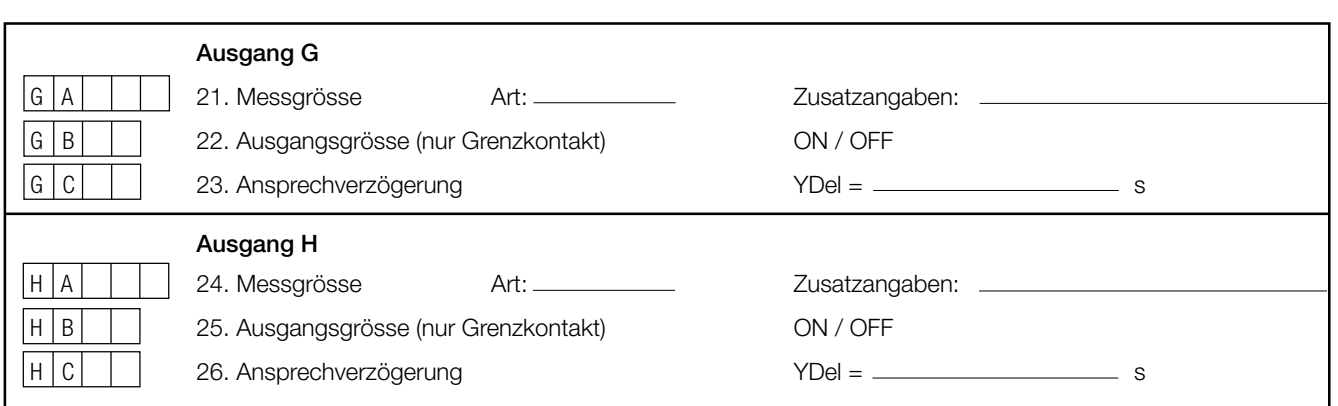

Gedruckt in der Schweiz • Änderungen vorbehalten • Ausgabe 02.99 • Listen-Nr. W 2401 d

Aargauerstrasse 7 CH-5610 Wohlen/Schweiz Telefon +41 56 618 21 11 Telefax +41 56 618 24 58 Telex 827 901 cbm ch

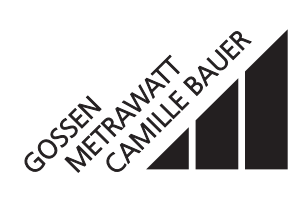